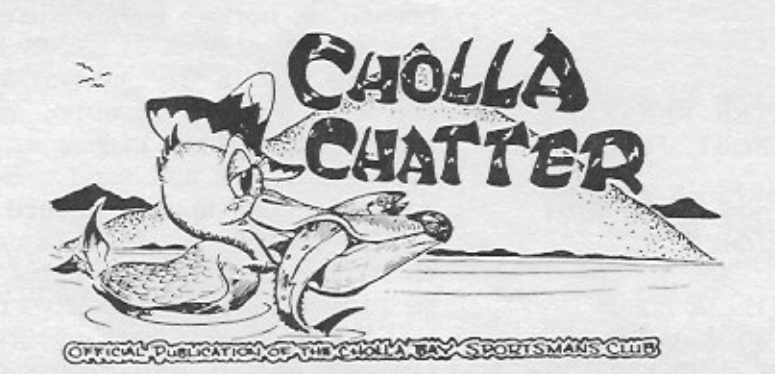

Volume 24, Number 9 . SEPTEMBER 1981

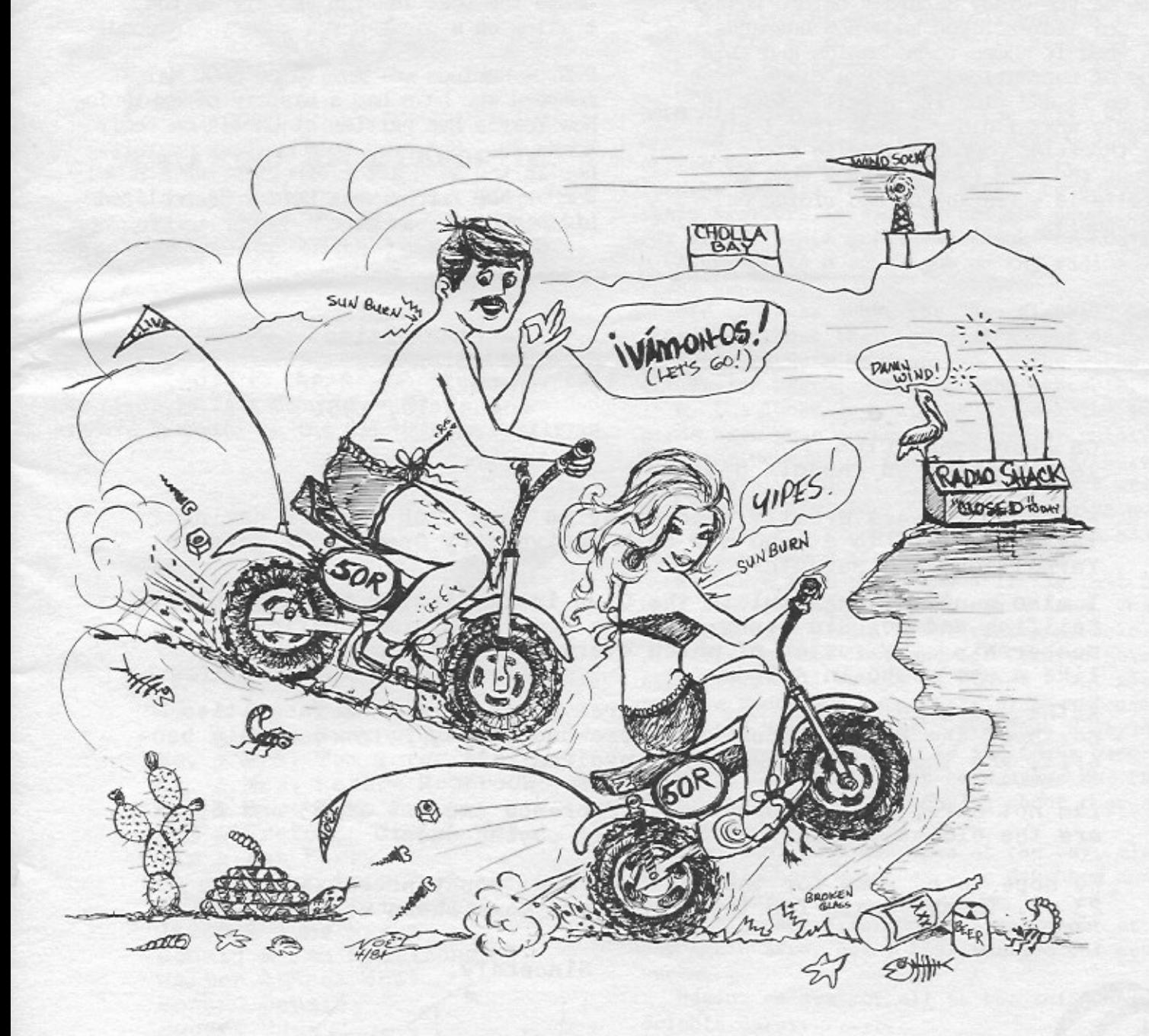

## MATURE MOBILITY ON EASTER WEEKEND Noël Jordan

Our Cholla Bay Village now has 2 more dusty and hot motor cycle riders!

We now have two quiet little Honda 50's for Christmas so that we would have something to do on the windy days and the boat is high and dry on the trailer.

My chance for "cycle stardom" finally came on the windy Saturday before Easter.

Now ladies...you know how husbands are when it comes to mechanics and this type of recreation..."It's a cinch, just get on it and ride it" - Well - that is exactly what I did - I rode it. I hit the throttle, popped a wheelie clear across the road (you all know what a wheelie is  $-$  rearing up and riding on one wheel).

By the time Clive caught up with me I had returned to normal color, was breathing normal again and so off we went, two grown parents of grown kids off to explore Cholla Bay! We rode all through the windy, dusty streets, saying HI to many young fellow riders and we whizzed over the bumps and sand. Every so often we would come upon a mature person or two on another cycle. We decided that WE MATURE riders have a lot in common -We ride slower and we have quite bikes!!

Now...if you ever see two "middle aged" (Mature) motor bike riders on two little Hondas, wave and smile because we're just going visiting or swimming or riding cause the boat is high and dry on the trailer on a windy day!! See ya' around!

P.S. - Reminds me-some nice CBSC MATURE members who have had a history of exploring New Year's Eve parties at Cholla on their Honda 70. She even told me that he left her in the sand after experiencing a BUMP! Wonder how far he went before he realized his passenger was gone?

> La Casa Ultima 103 Stoneway Warnell, Az 85362 August 10, 1981

CB Sportsmens Club 1610 W LaMar Rd Phoenix 85015

Editor: We were greatly honored by so many Club Members having taken the time to attend our 60th Anniversary Open House here in Yarnell on July seventh.

I also want to congratulate the Club in initiating the mid-August Sailfish and Dolphin Derby; and the new "open arms" policy for membership, the roster of which every year reads more and more like a who's who in Arizona.

As the years go by, and the pressures on recreational facilities north of the Border become more crowded, Rocky Point can only benefit, and the Club become more involved.

Iam not sure, but I suspect that Florence and I - at 83 and 85 are the oldest couple that are still paying dues ?

We hope to be down for the Pot Luck and Trophy presentation on 23 rd. Thanks again for the honors you have shown us.

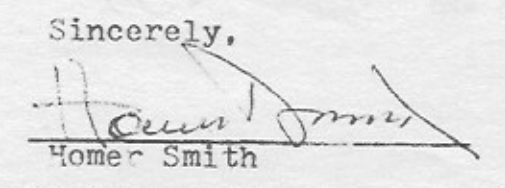

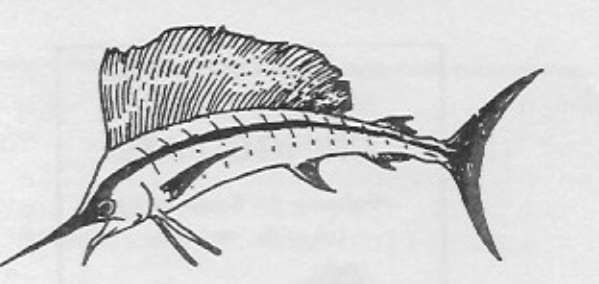

In order to do justice to the firsttime SAIL AND DOLPHIN DERBY. Full coverage will appear in OCTOBER.

It was quite a success but photos and reports are still being gathered.

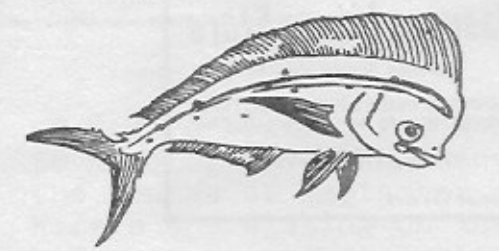

### 'BANIA KINO" GLUB DEPORTIVO

sends their THANKS for our help in promoting their Tournament and will send us a copy of their results.

We apologize to the Joe Marotta family for the error in last month's Chatter, and extend sincere sympathy to the Sal Marotta family in their loss.

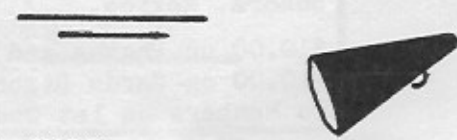

NOW HEAR THIS . . .

We welcome these new members:

Mr. & Mrs. Wm. Childers Mr. & Mrs. Dwayne Efird Mr. & Mrs. Tom Torgerson Mr. & Mrs. Robert Rothrock Mr. & Mrs. Russ Majesky Tom & Gretchen Crutchfield Jim & Lee Perry David & Patricia Pugh Gino Genco & Pat O'Neal James & June Hyska Donald & Jan Remillong Walter & Rosa West Howard Beesley Robert Dus James & Judy Swainston Ed & Huldie Erickson

HAPPENINGS ON and AROUND THE HILL

Semper Fi

We sure do live in a wonderful place called Cholla Bay on weekends and we're sure you all will agree. There are many happenings at the bay.

We would like to give a big THANK YOU to Betty and Bill of "Sorocco II", and also the "La Contessa". On July 4th, coming in from the 16 mile reef, our water pump went out about 6 miles from the bay. These wonderful people took time out of their holiday weekend to come out and tow us in. It's really great to have such nice people among us.

Was everyone aware of the super job LOUIE BOCH did during the derby? Not only helping Agustin in the radio room but also wading out to boats and bringing in fish to the scales for the boaters that were unable to get on their trailers in time before the deadline for weigh-in. A great big thanks to Louie.

Agustin did a super job on the radios thank you.

Did you hear about the "Sun Fisher?" The little sailboat that towed in a boat and also picked up a mexican man in the water off Tucson beach. Talk to John & Bobbie.

By the looks down at the bay all the snow birds have gone north. It's really quiet. Over the weekend of the 24th of July there was a lovely breeze; Friday nite there was a chibasco (big wind), Saturday morning not one single track could be found in the sand. There wasn't any sign of wind damage.

We heard that there was a little rail that went over the hill up near the 4 Aces. Thank goodness no one was hurt - what a miracle.

Sorry to have Doug and Lee Cashion move away, they will surely be missed - but glad to have Fred move into their place-welcome!

Ed and Marty had their grandson Rocky down for a summer vacation. Ed and Louie have returned from their trip to Guaymas for the derby--maybe we'll be hearing about that at a later date.

The "Reel Ezy" was down at the bay, also their neighbors Joan Gay with daughter and grandchildren.

Glad to see Frank Rohr up and about at the bay again after being hospitalized for several weeks.

Hoping to see you all at the sailfishdolphin derby........

 $-3-$ 

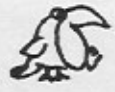

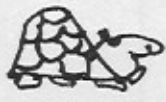

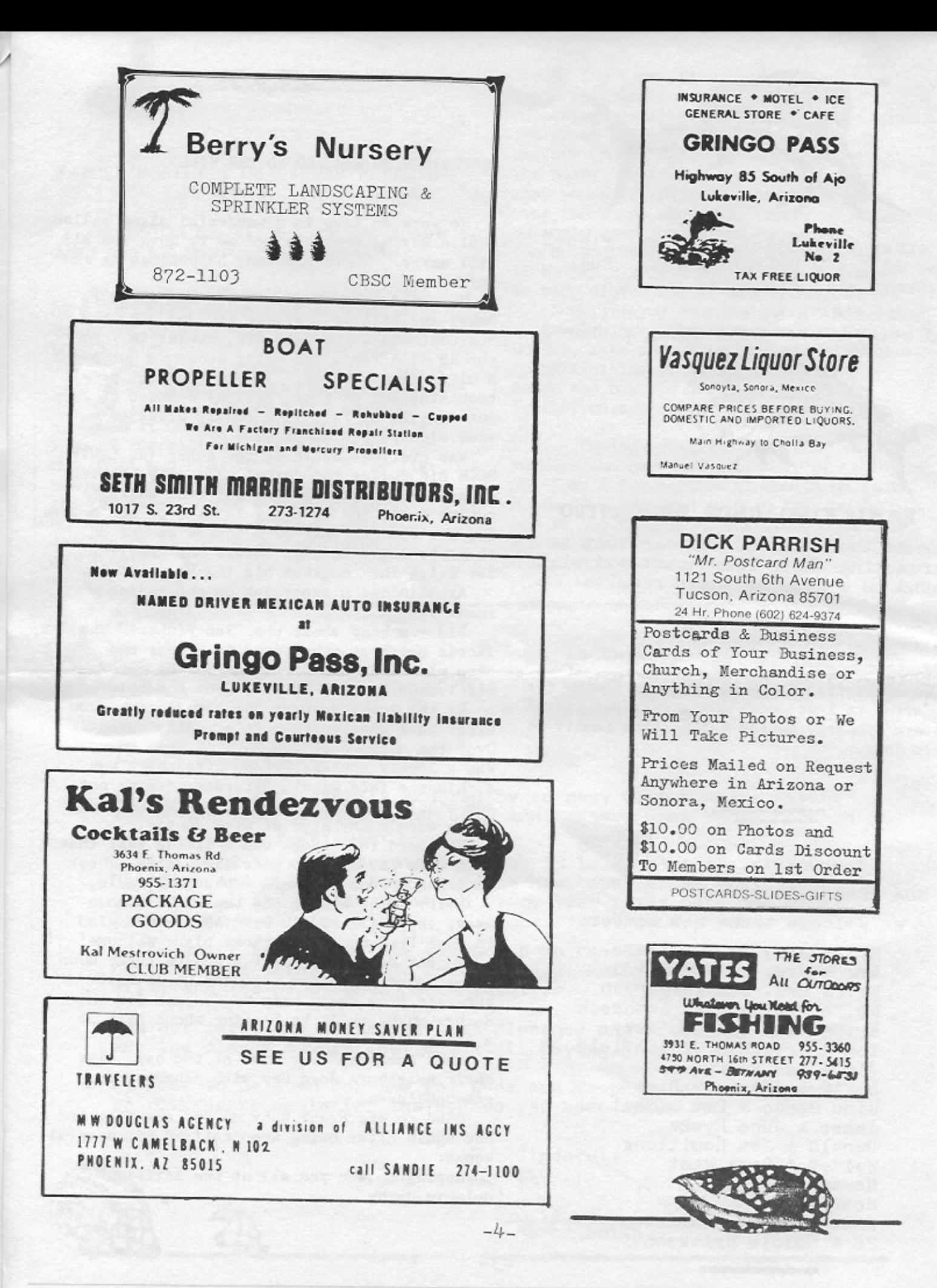

You may not always have your CHATTER prior to your general meeting, but you will always know when it is held if you will get out your calendar and make note of the following:

Tucson members - Your general meetings are always on the 1st Wednesday of the month.

Phoenix members - Your general meetings are always on the 2nd Wednesday of the month.

If you're looking for a BUDDY-BOAT to KINO or SAN CARLOS anytime during the months of September or October, here's one sitting on the trailer, ready to go and the skipper is waiting for your call.

Off. 263-3245 Howard Beesley Res. 265-8585

FOR SALE: Camping site #383. Trailer, boathouse, big patio, bath, refrigerator, light plant. 17<sup>1</sup> Glaspar sedan outboard, 85 HP Johnson (200 hrs.). Rent paid until January '82.

\$6500.00 Bill Johnson 979-4569 Phx.

WANTED: Servel butane refrigerator for my cabin in Cholla.

Call Tucson 795-7199

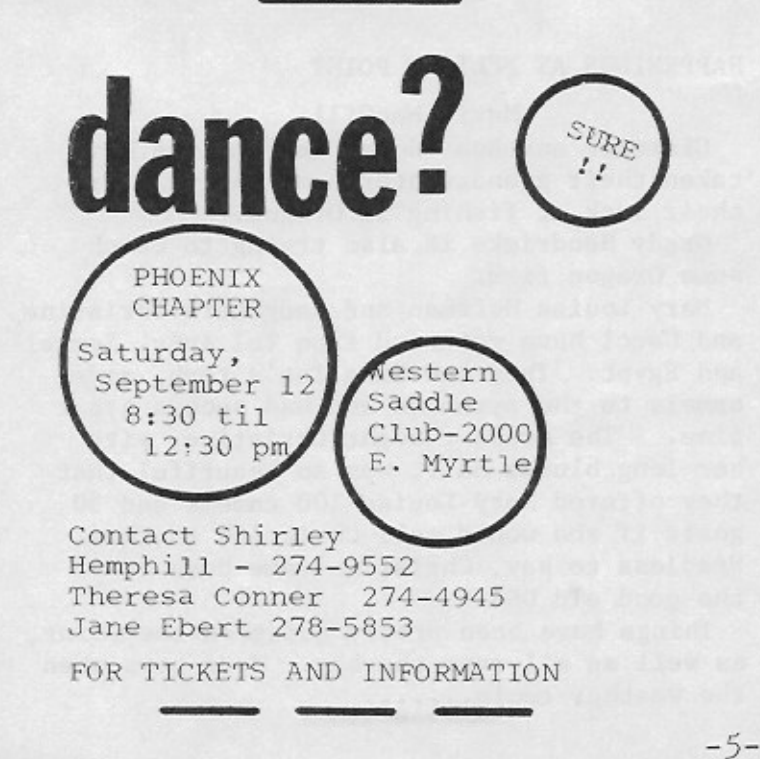

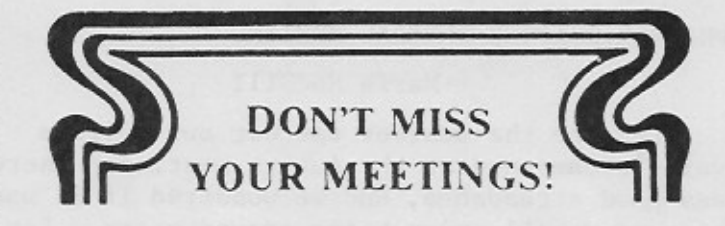

## **TUCSON** MOOSE LODGE 2180 North Wilmont Road

1st Wep. - SEPTEMBER 2-7:30 P.M.

# **PHOENIX** HUNAN RESTAURANT 1575 E. Camelback Rd.

 $2ND$  WED. - SEPTEMBER  $9 - 7:30$  p.m.

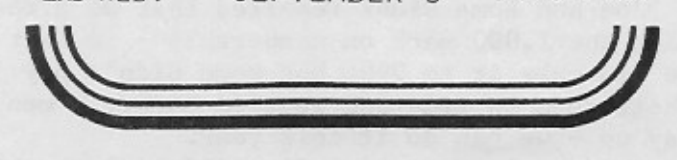

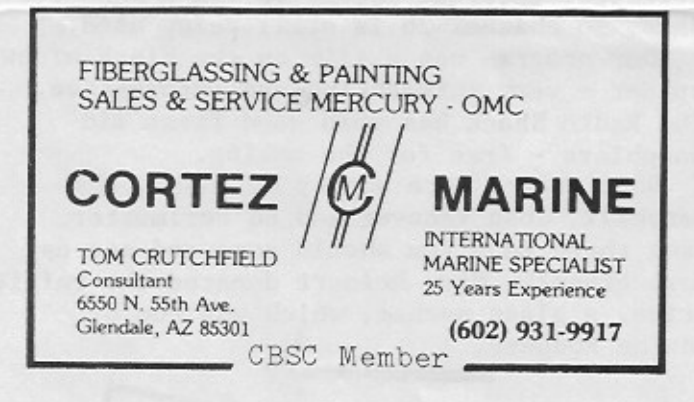

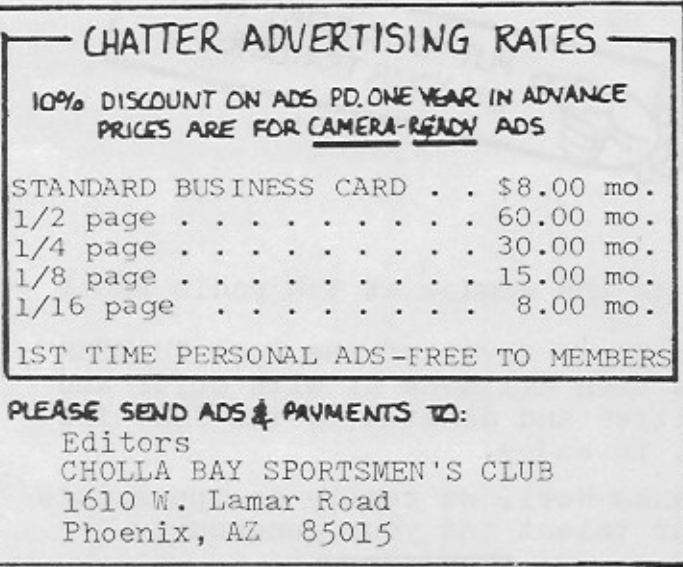

#### PHOENIX CHAPTER GENERAL MEETING

#### Marie MacGill

Even tho the weather was wet our spirits weren't dampened at the August meeting. There was good attendance, and we wondered if it was because we all enjoy being around water. Les Ormsby was acting president in the absence of Paul Schoonover. All the members introduced themselves by their CB handle - that's always fun to put a face with the name we hear on the air.

We were pleased to have as our guest, Bill Fogell and also former member Betty Howell, who is joining with us again and new members Mel and Margie Ashe. Thanks for coming and please come back. We were happy to see Ed and Marty Perlmutter, on their R & R from the bay and heat.

Jim Westfall, Ship's Stores reported that they did well even tho he missed the last meeting. Glad to have Jim and Elnora Back on the well list.

Joe and Roma Blunk reported that we almost made the  $1,000$  mark on membership - in fact we did make it to 999, but some didn't pay their dues on time and we slid back...c'mon pay up - we can do it this year.

The repeater station 16 still isn't working correctly yet, but should be fixed in a few days, so channel 26 is still being used.

Our program was a film on the black widow spider - very interesting and informative. The Radio Shack has some good first aid pamphlets - free for the asking.

Door prizes were won by Mel Ashe, Ray Hemphill, Joan Vanover and Ed Perlmutter (see there Ed - you should come and see us more often). Mary Reinert donated the raffle prize, a glass sachet, which was won by Maxine Rodgers.

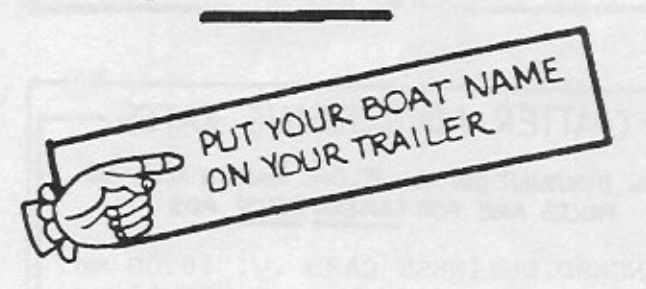

Check the window at the radio shack -

The front cover of the June CHATTER has been all done up with color and glitter and donated to the CBSC for all to enjoy.

Thanks Noel, we really do appreciate your talent and your generosity.

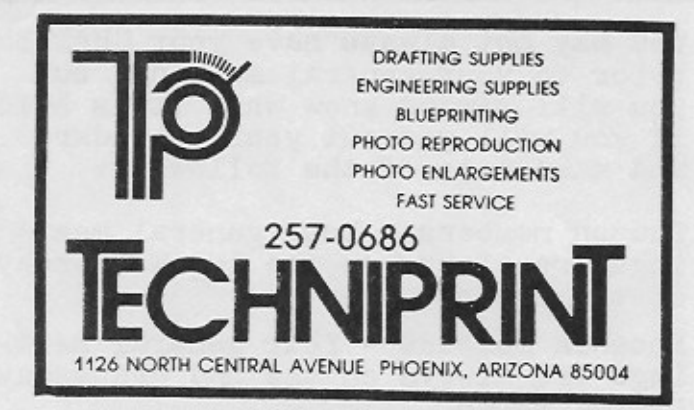

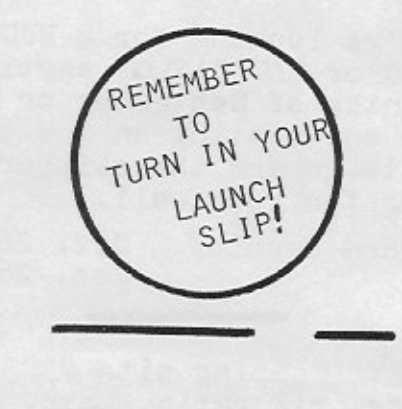

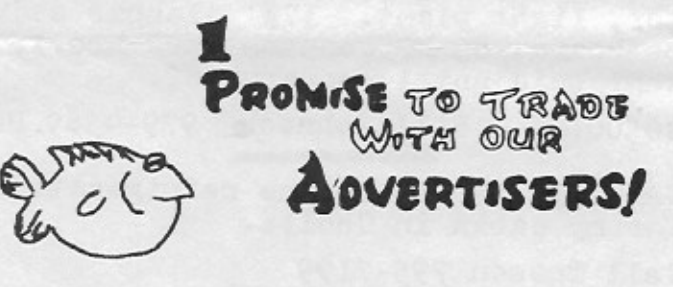

HAPPENINGS AT PELICAN POINT

#### Marie MacGill

Clarence and Bea "Honey Bea" Allums have taken their grandaughter home and will try their luck at fishing in Oregon.

Grady Hendricks is also trying to catch some Oregon fish.

Mary Louise Hoffman and daughters Christine and Carol have returned from Tel Aviv, Israel and Egypt. They saw King Tut's tomb, rode camels to the pyramids and had such a great time. The Arabs thought Christine, with her long blonde hair, was so beautiful that they offered Mary Louise 100 camels and 50 goats if she would sell Christine to them. Needless to say, Christine came home to the good old USA.

Things have been pretty quiet on the Point, as well as all over the bay. More news when the weather cools.......

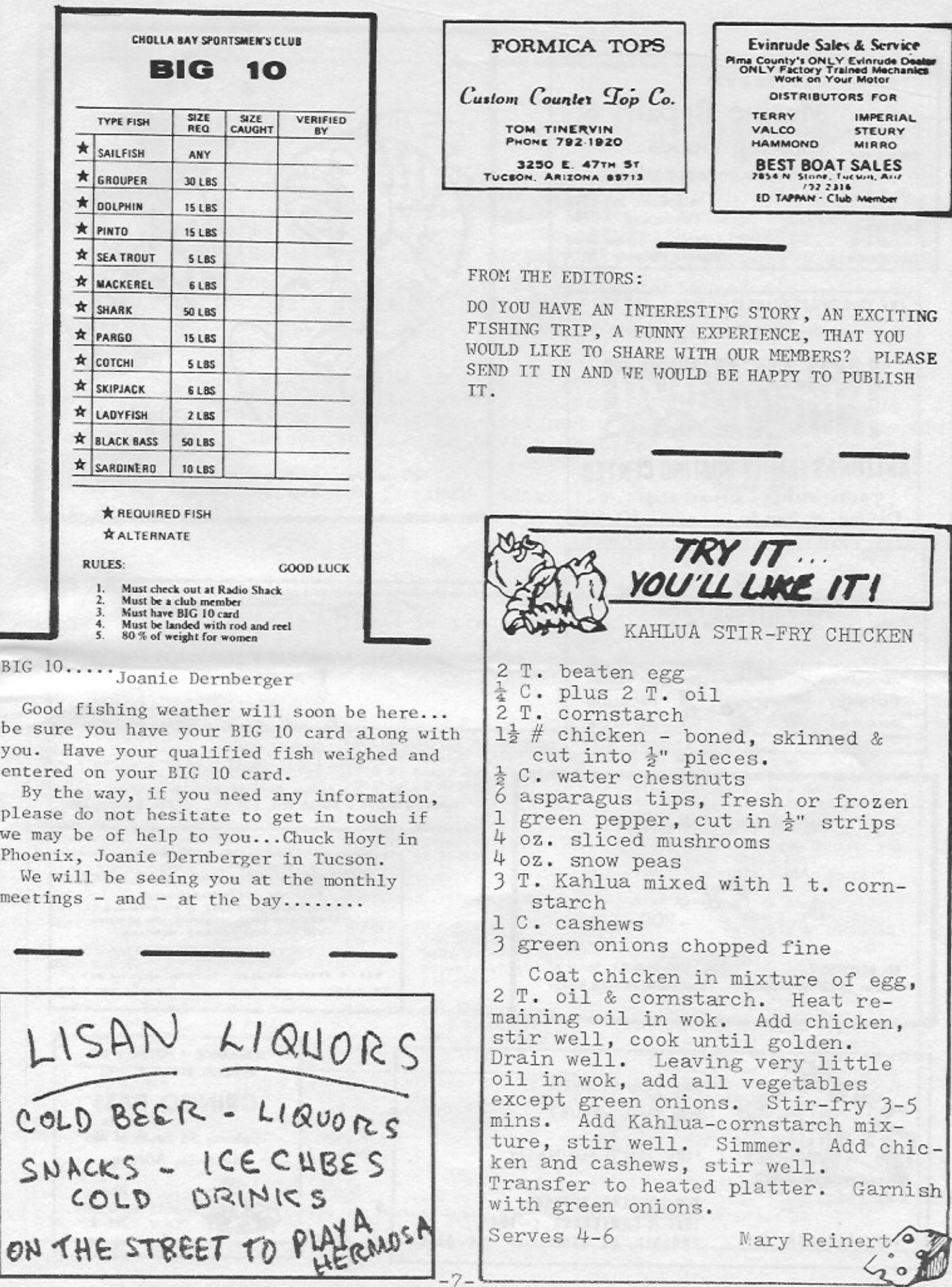

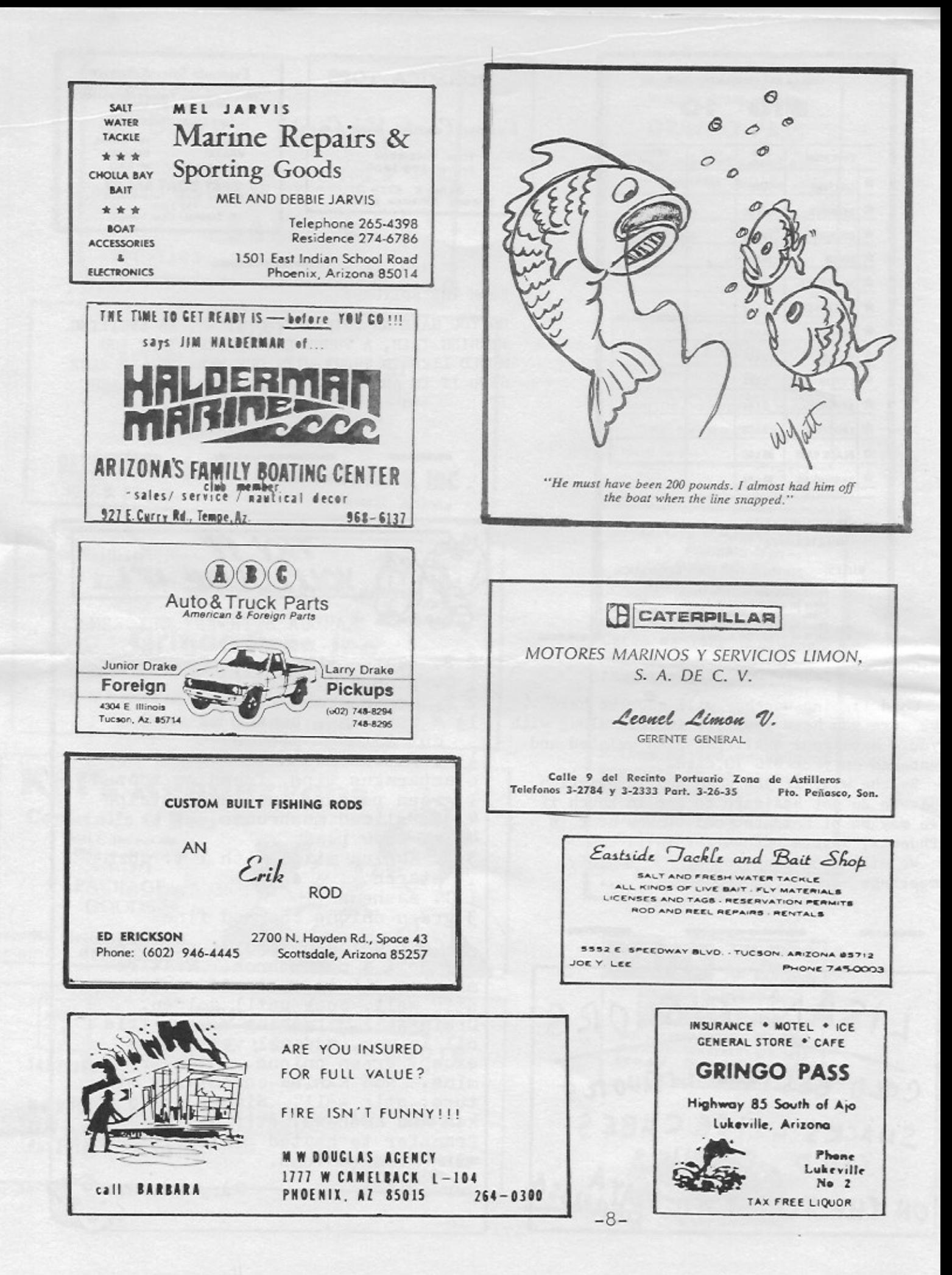

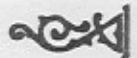

ATTENTION: S. G. BROWN'S CHOYA BAY CUSTOMERS

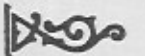

The hot weather is almost gone and I am looking forward to seeing all of you who have not stopped by my office to obtain a clearance receipt for 1981. Everyone, regardless of the payments you have sent down, must see me as soon as possible to obtain this receipt. Please remember to bring with you, proof of payments for 1978, 1979 and 1980.

Those of you who have not sent recent payments and did not make payments to the State Treasury, have until September 30, 1981 to get in touch with me and clear your accounts or we will be forced to take over your cabin.

Your cabin will be sold as soon as possible to help pay for the takes owed on it. Please do not try and remove anything from these cabins before seeing me. We have assigned a number of people to report anyone seen in these cabins. We have also hired a policeman for this purpose.

For appointments and further information, please call 3-23-12, in Rocky Point.

> Thank you, S. G. Brown

(This notice published in place of monthly advertisement)

CHOLLA CHATTER CHOLLA CHATTER CO-EDITORS PHOENIX CHAPTER Official Publication Betty Woodward P.O. Box 7171, Phoenix AZ 85011 CHOLLA BAY SPORTSMEN'S CLUB, INC. 1610 W. Lamar Rd. President.......Paul Schoonover COUNCIL Phoenix AZ 85015 Vice President..Les Ormsby Chairman........Dave Conner 249-1971 Secretary.......Mary Reinert Vice Chairman....Pete Scott Treasurer.......Von Gottbreht Secretary.......Mary Brown Shirley Hemphill Directors..Mary Parker, Jack Ebert Secretary Discussions of Treasurer........Les Ormsby<br>Members....Chuck Woodward, Jack<br>Ebert, Mary Parker, Les Ormsby, 2122 W. Picadilly Jim Westfall, Dave Conner, Wil Phoenix AZ 85015 Williams, Chuck Hoyt Audit Committee...Bill MacGill, 274-9552 Paul Schoonover, Jim Westfall, Ken DeHoff Von Gottbreht, Wil Williams,<br>Mary Reinert, Lee Reid, Tom<br>Boyle, Alan Peterson, Mary Brown Publisher...TECHNIPRINT Sick Bay....Hilda Erkert 2854 W. Diana Ave.<br>Phoenix AZ 995-5750 MEMBERSHIP CHAIRMEN Phoenix: Joe & Roma Blunk Audit Committee...Jim Westfall, 3407 W. Sells Dr. TUCSON CHAPTER Paul Vanover Phoenix AZ 85017 P.O. Box 5904, Tucson AZ 8° 703 246-0647 President.......Lee Reid Alternates...Phoenix - Chuck Hoyt Vice President..Jonnie Ahrens Tucson - Pete Scott,<br>Chuck Dernberger, Gene Reid, Tucson: Shirley Peterson Secretary.......Peggy Drake 1746 E. Copper Treasurer....... Irene Drake Slim Sayers Tucson AZ 85719 Directors..Bill Drake, Dennis Hohlenkamp, Slim Sayers, Alan  $327 - 2570$ Peterson, Tom Boyle, Gene Reid<br>Audit Committee...Mary Brown, COUNCIL CHAIRMAN SEARCH & RESCUE CO-CHAIRMEN Phoenix - Chuck Woodward Sarah Hohlenkamp Dave Conner 3841 N. 21st Drive Sick Bay....Shirley Reid  $249 - 1971$ Phoenix AZ 85015 1440 E. Hampton<br>Tucson AZ 85716  $274 - 4945$ Tucson - Pete Scott 326-1090 327-8834 SHIP TO SHORE AM Marine Radio VHF MARINE CB RADIO Channel 16. Safety & Call<br>Channel 26. Boat to Boat 2182..Safety & Calling Monitor...Channel 3 2555. Boat to Shore Conversation... Channels 11 and 22 2638. Boat to Boat  $-9-$ 

# **SEPTEMBER 1981**

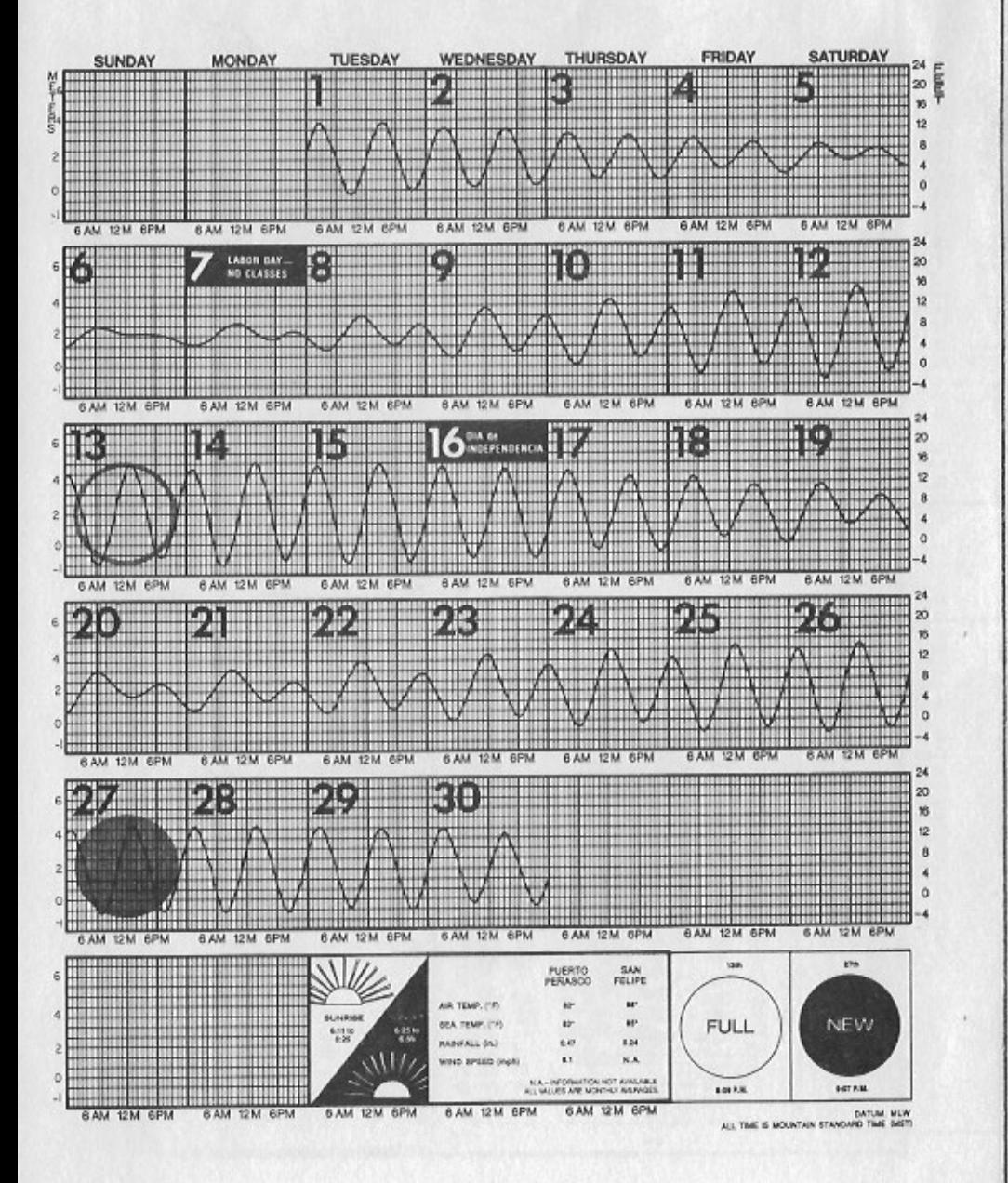

8501 INC.<br>Az. s CLUB, IN<br>Phoenix, CLUB,  $\mathcal{L}$ Y SPORTSMEN'S<br>LaMar Road, I CHOLLA BAY<br>1610 West L

 $\mathfrak{c}$ 

AE. NO.138 PERMIT NO.13<br>SCOTTEDALE, POSTA  $\tilde{\mathbf{z}}$ PAID **BULK** u.s.

> Davi, Center<br>Z  $85201$ Glen  $\bullet$ & Mrs  $\circ$ AZ  $\ddot{z}$  $\sim$  $\bullet$ Mr. { Mesa

 $\omega$